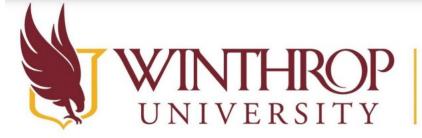

## Office of Online Learning

www.winthrop.edu/onlinelearning

| Торіс                               | Blackboard Learn Original Experience                                                                                       | Blackboard Learn Ultra Experience                                                                                       |
|-------------------------------------|----------------------------------------------------------------------------------------------------|----------------------------------------------------------------------------------------------------|
| Checking Grades                     | https://help.blackboard.com/Learn/Student/<br>Original/Grades                                                              | https://help.blackboard.com/Learn/Student/U<br>ltra/Grades                                                              |
| Contacting Instructors              | https://help.blackboard.com/Learn/Student/<br>Original/Getting_Started/Contact_Your_Instru<br>ctor                         | https://help.blackboard.com/Learn/Student/U<br>ltra/Getting_Started/Contact_Your_Instructor                             |
| Discussions                         | https://help.blackboard.com/Learn/Student/<br>Original/Interact/Discussions                                                | https://help.blackboard.com/Learn/Student/U<br>ltra/Interact/Discussions                                                |
| Groups & Group Work                 | https://help.blackboard.com/Learn/Student/<br>Original/Interact/Groups                                                     | https://help.blackboard.com/Learn/Student/U<br>ltra/Interact/Groups                                                     |
| Launching Blackboard<br>Collaborate | https://help.blackboard.com/Learn/Student/<br>Original/Interact/Blackboard_Collaborate/Bla<br>ckboard_Collaborate_Launcher | https://help.blackboard.com/Learn/Student/U<br>ltra/Interact/Blackboard_Collaborate/Blackboa<br>rd_Collaborate_Launcher |
| Logging In                          | https://help.blackboard.com/Learn/Student/<br>Original/FAQ/Login_Password_FAQ                                              | https://help.blackboard.com/Learn/Student/U<br>Itra/FAQ/Login_Password_FAQ                                              |
| Submitting Assignments              | https://help.blackboard.com/Learn/Student/<br>Original/Assignments/Submit Assignments                                      | https://help.blackboard.com/Learn/Student/U<br>ltra/Assignments/Submit_Assignments                                      |

This work by Winthrop University's Office of Online Learning is licensed under the Creative Commons Attribution 4.0 International License. To view a copy of this license, visit http://creativecommons.org/licenses/by/4.0/.